#### **Reading Your Report**

The purpose of the report is to help a prospective buyer make an informed decision about the house they are interested in. The report will document the current condition, and identify any impending repairs, based on a visual inspection of the home.

# How the report works

This report provides a comprehensive package which simplifies buying and owning a home. The report can identify things at a glance, or provide in-depth explanations. It can identify maintenance items and can even act as a work order for contractor repairs.

# Easy to navigate and find information.

Tabs for each home system are labeled and color coded at the top of the report pages, clicking on any tab will take you directly to that system or scroll through page by page.

# Easy to read and understand.

This report is organized in 3 layers

# 1. Provide the BIG picture!

An executive summary addressing significant issues to help you make a purchasing decision. You should read the full report to get the whole picture.

# 2. Once you've moved in!

Outline of major and minor issues, where appropriate helping to protect your investment.

# 3. When you need the precise details!

Color illustrations and links to reference articles helping you understand all of the components of your house.

#### Added benefits:

- Electronic .PDF file report is secure and universally readable on any computer (free Adobe reader available online). Print if you want.
- Clear, colorful illustrations to exemplify conditions.
- Articles that explain technical issues in plain words.
- It's Green! Environmentally friendly, ink and paper free report.

#### **Report features**

- You will receive an email with your Inspection Report Link. Click to open.
- Save your report to your computer or CDrom. View anytime using Adobe reader.
- Print or email the report as needed.

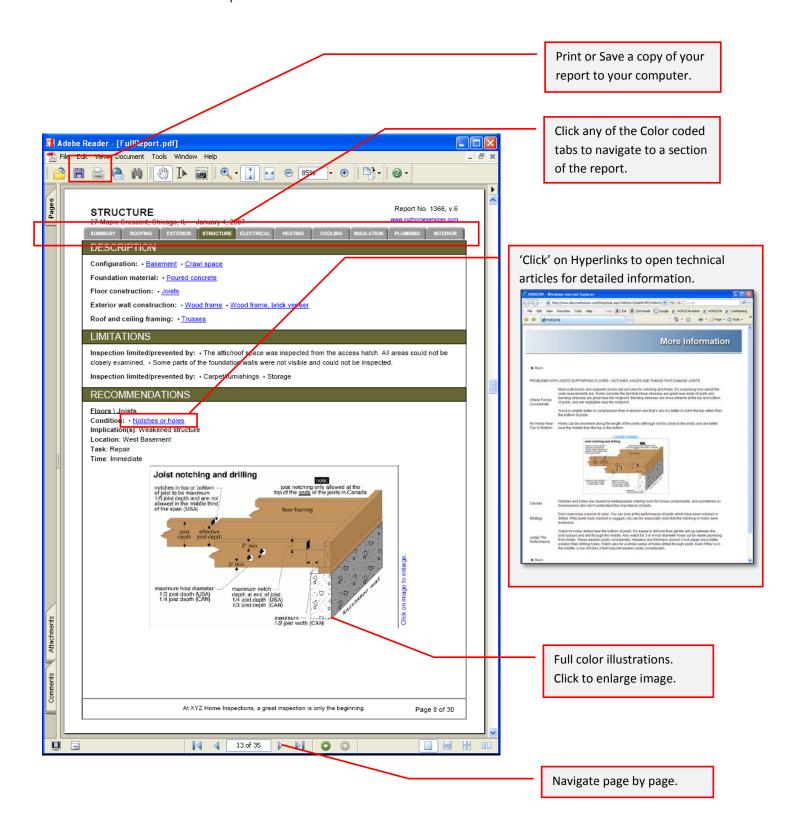